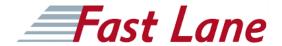

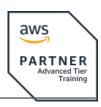

## Authoring Visual Analytics Using Amazon QuickSight (AVAQS)

ID AVAQS Preis CHF 1'890.- (exkl. MwSt.) Dauer 2 Tage

#### **Zielgruppe**

Data and business analysts who build and manage business analytics dashboards.

#### Voraussetzungen

- Attendees should have a minimum of one-year experience in business intelligence or a similar function
- Completed the following course: Data Analytics Fundamentals

#### Kursziele

- Explain the benefits, use cases, and key features of Amazon QuickSight
- Design, create, and customize QuickSight dashboards to visualize and extract business insights from your data
- Select and configure appropriate visualization types to identify, explore, and drill down on business insights
- Describe how to use one-click embed to incorporate visual analytics into applications
- And much more

#### **Kursinhalt**

#### Module 1: Introduction and Overview of Amazon QuickSight

- Introducing Amazon QuickSight
- Why use Amazon QuickSight for data visualization

#### Module 2: Getting Started with Amazon QuickSight

- Interacting with Amazon QuickSight
- Loading data into Amazon QuickSight
- · Visualizing data in Amazon QuickSight
- Demonstration: Walkthrough of Amazon QuickSight interface
- Practice Lab: Create your first dashboard

## Module 3: Enhancing and Adding Interactivity to Your Dashboard

• Enhancing your dashboard

- Demonstration: Optimize the size, layout, and aesthetics of a dashboard
- · Enhancing visualizations with interactivity
- Demonstration: Walkthrough of dashboard interactivity features
- · Practice Lab: Enhancing your dashboard

#### **Module 4: Preparing Datasets for Analysis**

- · Working with datasets
- Demonstration: Transform your datasets for analysis
- Practice Lab: Preparing data for analysis

#### **Module 5: Performing Advanced Data Calculations**

- Transform data using advanced calculations
- Practice Lab: Performing advanced data calculations
- Activity: Designing a Visual Analytics Solution

# Module 6: Overview of Amazon QuickSight Security and Access Control

- Overview of Amazon QuickSight security and access
  control
- Dataset access control in Amazon QuickSight
- Lab: Implementing access control in Amazon QuickSight visualizations

#### Module 7: Exploring machine learning capabilities

- Introducing Machine Learning (ML) insights
- · Natural Language Query with QuickSight Q
- Demonstration: Using QuickSight Q
- Lab: Using machine learning for anomaly detection and forecasting

#### End of day challenge labs

- · Join data sources together
- Create a dashboard
- Enhance the dashboard and add interactivity
- Perform advanced data calculations
- Integrate machine learning tools into the dashboard

# Authoring Visual Analytics Using Amazon QuickSight (AVAQS)

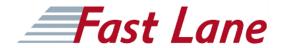

### **Weltweite Trainingscenter**

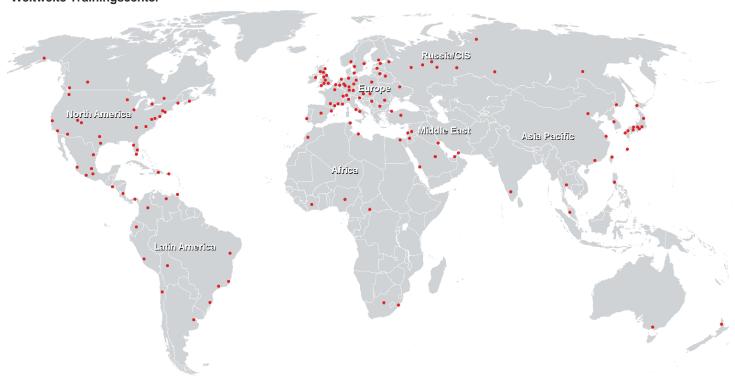

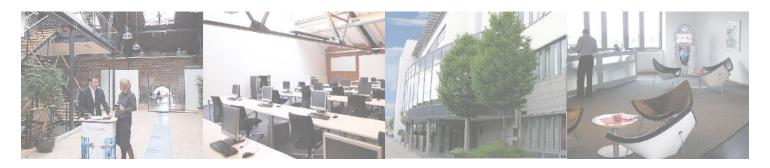

## Fast Lane Institute for Knowledge Transfer GmbH

Husacherstrasse 3 CH-8304 Wallisellen Tel. +41 44 832 50 80

info@flane.ch, https://www.flane.ch